# **JN0-690Q&As**

Junos Troubleshooting

### **Pass Juniper JN0-690 Exam with 100% Guarantee**

Free Download Real Questions & Answers **PDF** and **VCE** file from:

**https://www.leads4pass.com/jn0-690.html**

100% Passing Guarantee 100% Money Back Assurance

Following Questions and Answers are all new published by Juniper Official Exam Center

**C** Instant Download After Purchase

**83 100% Money Back Guarantee** 

365 Days Free Update

**Leads4Pass** 

800,000+ Satisfied Customers

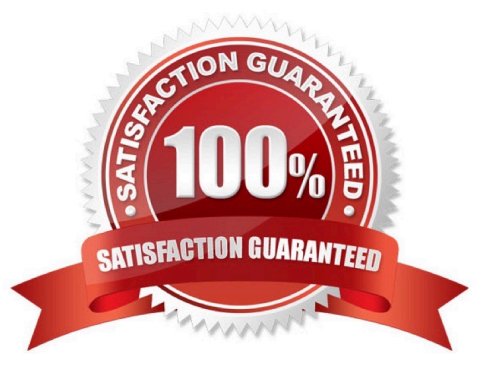

## **Leads4Pass**

#### **QUESTION 1**

Which two actions are required when performing a unified in-service software upgrade (ISSU)? (Choose two.)

- A. You must enable nonstop active routing (NSR).
- B. You must enable graceful Routing Engine switchover (GRES).
- C. You must disable graceful Routing Engine switchover (GRES) if the Layer 2 Control Protocol is in use.
- D. You must disable nonstop bridging (NSB) if the Layer 2 Control Protocol is in use.

Correct Answer: AB

#### **QUESTION 2**

You have configured and successfully committed the configuration for nonstop active routing (NSR). Which command would you use to determine if NSR is operating correctly?

A. Use the show system synchronization command on the master and the backup Routing Engines.

- B. Use the show task replication command only on the master Routing Engine.
- C. Use the show task replication command on the master and the backup Routing Engines.
- D. Use the show system synchronization command only on the master Routing Engine.

Correct Answer: C

#### **QUESTION 3**

You are asked to provide an audit trail for all user activity on your Junos device. Which syslog configuration statement accomplishes this task?

A. user \* {any any;}file messages {any notice;authorization info;}

B. user \* {any any;}file messages {any info;authorization info;}

C. user \* {any emergency;}file messages {any notice;authorization info;}file interactive-commands {interactivecommands any;}

D. user \* {any emergency;}file messages {any notice;authorization info;}file audit-commands {authorization any;}

Correct Answer: C

#### **QUESTION 4**

Click the Exhibit button.

#### **https://www.leads4pass.com/jn0-690.html Leads4Pass** 2024 Latest leads4pass JN0-690 PDF and VCE dumps Download

-- Exhibit -root@router> show system storage Filesystem Size Used Avail Capacity Mounted on /dev/da0s1a 742M 741M -6.6M 101% /junos/cf devfs 1.0K 1.0K 0B 100% /dev devfs 1.0K 1.0K 0B 100% /dev/ /dev/md0 494M 494M 0B 100% /junos /cf 742M 741M -6.6M 101% /junos/cf devfs 1.0K 1.0K 0B 100% /junos/dev/ procfs 4.0K 4.0K 0B 100% /proc /dev/bo0s3e 24M 108K 22M 0% /config /dev/bo0s3f 342M 110M 205M 35% /cf/var /dev/md1 168M 14M 141M 9% /mfs /cf/var/jail 342M 110M 205M 35% /jail/var devfs 1.0K 1.0K 0B 100% /jail/dev /dev/md2 39M 4.0K 36M 0% /mfs/var/run/utm /dev/md3 1.8M 4.0K 1.7M 0% /jail/mfs -- Exhibit -

Your device running the Junos OS has become slow and you obtain frequent errors when you try to make changes.

Referring to the exhibit, which three actions would resolve the problem? (Choose three.)

- A. Issue the rollback 0 command to clear the unneeded configurations on the router.
- B. Issue the request system storage cleanup command.
- C. Enter the shell subsystem and issue the rm -rf /junos command.
- D. Use file delete or the shell subsystem to remove files from the /var/tmp directory.
- E. Issue the request system software delete-backup command.

#### Correct Answer: BDE

#### **QUESTION 5**

What is the name of the routing protocol process on a Junos OS device?

- A. chassisd
- B. snmpd
- C. rpd
- D. cosd

Correct Answer: C

The Routing Process Deamon (RPD) handle Routing. COSD handle Class of service.

[Latest JN0-690 Dumps](https://www.leads4pass.com/jn0-690.html) [JN0-690 PDF Dumps](https://www.leads4pass.com/jn0-690.html) [JN0-690 VCE Dumps](https://www.leads4pass.com/jn0-690.html)